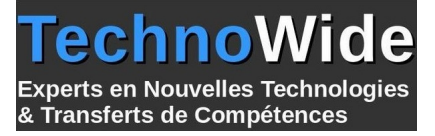

# **Angular - Développer une application Web**

Durée: 5.00 jours - 35.00 heures

*À l'issue de cette formation, vous serez en capacité de développer une application web performante en utilisant le JavaScript ou le TypeScript. Vous saurez aussi réaliser des tests unitaires et fonctionnels.*

*Notre formation vous présentera la dernière version de cette technologie, Angular 16.*

#### **Profils des apprenants :**

Développeurs et Chefs de projets.

## **Prérequis :**

Connaître des langages Web comme HTML, CSS et JavaScript.

# **Objectifs pédagogiques :**

- Développer et tester complètement une application
- Appliquer les bonnes pratiques de développement.

# **Contenu de la formation :**

- Présentation du Framework
	- La nouvelle version d'Angular
	- Les nouveautés de TypeScript 4.4
	- Le nouveau moteur d'Angular : Ivy
	- Compilation AOT vs JIT
- Architecture d'une application Angular
	- Organiser son code avec les modules
	- Les components et les templates
	- Connecter components et templates avec le Data Binding
	- Le rôle des directives
	- **.** Les services
	- Notion d'injection de dépendance
- Une première application Angular
	- La structure d'un projet Angular
	- Les modules et composants
	- Démarrer "from scratch" avec Angular CLI
	- Utilisation d'Angular CLI
	- Création de projet
	- Création de modules, components et services
- Les templates
	- Utiliser l'interpolation
	- Property et event bindings
	- Utiliser des variables locales
	- Utilisation des pipes
- Les formulaires
	- Création de formulaires avec le FormsModule
	- Création de formulaires avec le FormBuilder
	- Validation et gestion des erreurs
- La bibliothèque RxJS (Reactive extensions for JavaScript)
	- La programmation réactive
	- Observable et Observer

**TechnoWide** | 3 rue rue du Golf MERIGNAC CEDEX 33701 | Numéro SIRET : *48498639300011* | Numéro de déclaration d'activité : *72330681533 (auprès du préfet de région de : Nouvelle-Aquitaine) Cet enregistrement ne vaut pas l'agrément de l'État.*

Mis à jour le 5 septembre 2023 Version : 1 Filière : Développement Référence : PR1464615790

- Utilisation des opérateurs
- Communication entre components avec les Subjects
- Travail avec HTTP
	- Le service HTTP
		- Utilisation de RxJS
		- Récupérer des données
		- Rappel sur les Promises
		- Utiliser les Observables
- Le routage
	- Les différentes versions du module de routage
	- Fonctionnement du routage
	- Configurer des routes et utiliser les directives
- Les PWA (Progressives Web App)
	- Présentation des Progressives Web App
	- Notion de Service Worker
	- Implémentation d'une PWA avec Angular
- Gestion de l'état applicatif (NgRx / NGXS)
	- Présentation de Redux
	- Store, state et actions
	- Mise en place de NgRx
	- Gestion des requêtes HTTP avec les side effects
- Les tests et les bonnes pratiques
	- Les tests unitaires et fonctionnels
	- Présentation de Jasmine et Karma
	- Présentation de Protractor
	- Présentation de Cypress
	- John Papa et le coding style guide

& Transferts de Compétences

# **Organisation de la formation :**

# **Équipe pédagogique :**

Votre formateur est un consultant et architecte logiciel avec plus de 10 d'expériences pédagogiques et techniques.

## **Moyens pédagogiques et techniques :**

 Moyens pédagogiques : Réflexion de groupe et apports théoriques du formateur, Travail d'échange avec les participants sous forme de réunion-discussion, Utilisation de cas concrets issus de l'expérience professionnelle, Validation des acquis par des questionnaires, des tests d'évaluation, des mises en situation et des jeux pédagogiques, Remise d'un support de cours.

hno

& Transferts de Compétences

**Derts en Nouvelles Technologies** 

- Moyens techniques en Présentiel : Accueil des stagiaires dans une salle dédiée à la formation, équipée d'ordinateurs, d'un vidéo projecteur d'un tableau blanc et de paperboard.
- Moyens techniques en Distanciel : A l'aide du logiciel Teams, un micro et une caméra pour l'apprenant, Suivez une formation en temps réel et entièrement à distance. Lors de la classe en ligne, les apprenants interagissent et communiquent entre eux et avec le formateur. Les formations en distanciel sont organisées en Inter-Entreprise comme en Intra-Entreprise. L'accès à l'environnement d'apprentissage (support de cours, labs) ainsi qu'aux preuves de suivi et d'assiduité (émargement, évaluation) est assuré.

## **Dispositif de suivi de l'exécution de l'évaluation des résultats de la formation :**

 Feuille de présence signée en demi-journée, Évaluation des acquis tout au long de la formation, Questionnaire de satisfaction, Attestation de stage à chaque apprenant.

#### **Personnes en situation de handicap :**

Les personnes atteintes de handicap souhaitant suivre cette formation sont invitées à nous contacter directement, afin d'étudier ensemble les possibilités de suivre la formation.

## **Qualité et indicateurs de résultats :**

Taux de satisfaction des apprenants par rapport à l'enseignement du formateur - 98% Taux de satisfaction générale (contenu de la formation, enseignement, environnement, accueil...) 93%

**Délai d'accès :**

3 semaines